Подписано электронной подписью:<br>Вержицкий Данил Григорьевич<br>Должность: Директор КГПИ ФГБОУ ВО «КемГУ»<br>Дата и время: 2024-02-21 00:00:00 MUHUCTEPCTBO HAVKU WBECILLETO OBPA3OBAHUA РОССИЙСКОЙ ФЕДЕРАЦИИ Федеральное государственное бюджетное образовательное учреждение высшего образования «Кемеровский государственный университет» Кузбасский гуманитарно-педагогический институт

Факультет информатики, математики и экономики Кафедра математики, физики и математического моделирования

> «УТВЕРЖДАЮ» Декан ФИМЭ А.В. Фомина «10» февраля 2022 г.

#### Рабочая программа дисциплины

#### Б1.О.12.07 Экспериментальная физика

Направление подготовки

#### 44.03.05 Педагогическое образование (с двумя профилями подготовки)

Направленность (профиль) подготовки «Математика и Физика»

Программа бакалавриата

Квалификация выпускника бакалавр

> Форма обучения Очная

Год набора 2021

Новокузнецк 2022

## **Оглавление**

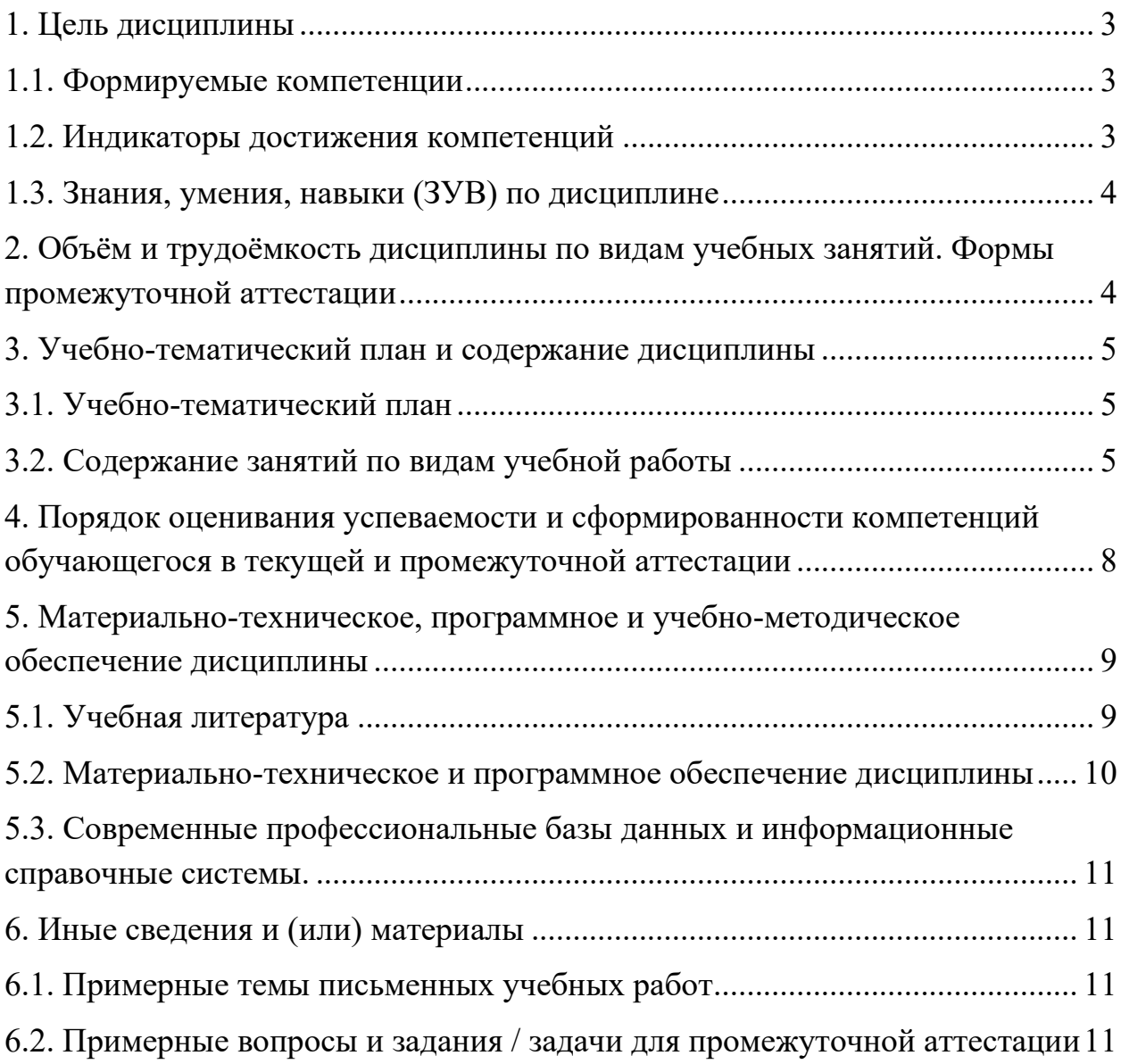

## <span id="page-2-0"></span>**1. Цель дисциплины**

*Целью изучения дисциплины* является: формирование естественнонаучной культуры студента, подготовка в области физики, овладение методами и навыками эксперимента по физике для дальнейшего использования в решении прикладных и практических задач, вооружение конкретными знаниями, дающими возможность преподавать данный предмет в школе и квалифицированно вести факультативные курсы по физике.

В результате освоения данной дисциплины у обучающегося должны быть сформированы компетенции основной профессиональной образовательной программы бакалавриата:

**– ПК-2** (способен использовать специальные научные знания дисциплин профиля "Физика" в педагогической деятельности).

#### <span id="page-2-1"></span>**1.1. Формируемые компетенции**

Таблица 1 - Формируемые дисциплиной компетенции

|                                  | 10001111011                                       | 1 opp , on.b.c <del>AnonImitation</del> Rommonding                                                                   |
|----------------------------------|---------------------------------------------------|----------------------------------------------------------------------------------------------------|
| Наименование вида<br>компетенции | Наименование<br>категории (группы)<br>компетенций | Код и название компетенции                                                                                           |
| Профессиональная                 |                                                   | ПК-2 способен использовать специальные<br>научные знания дисциплин профиля<br>"Физика" в педагогической деятельности |

### <span id="page-2-2"></span>**1.2. Индикаторы достижения компетенций**

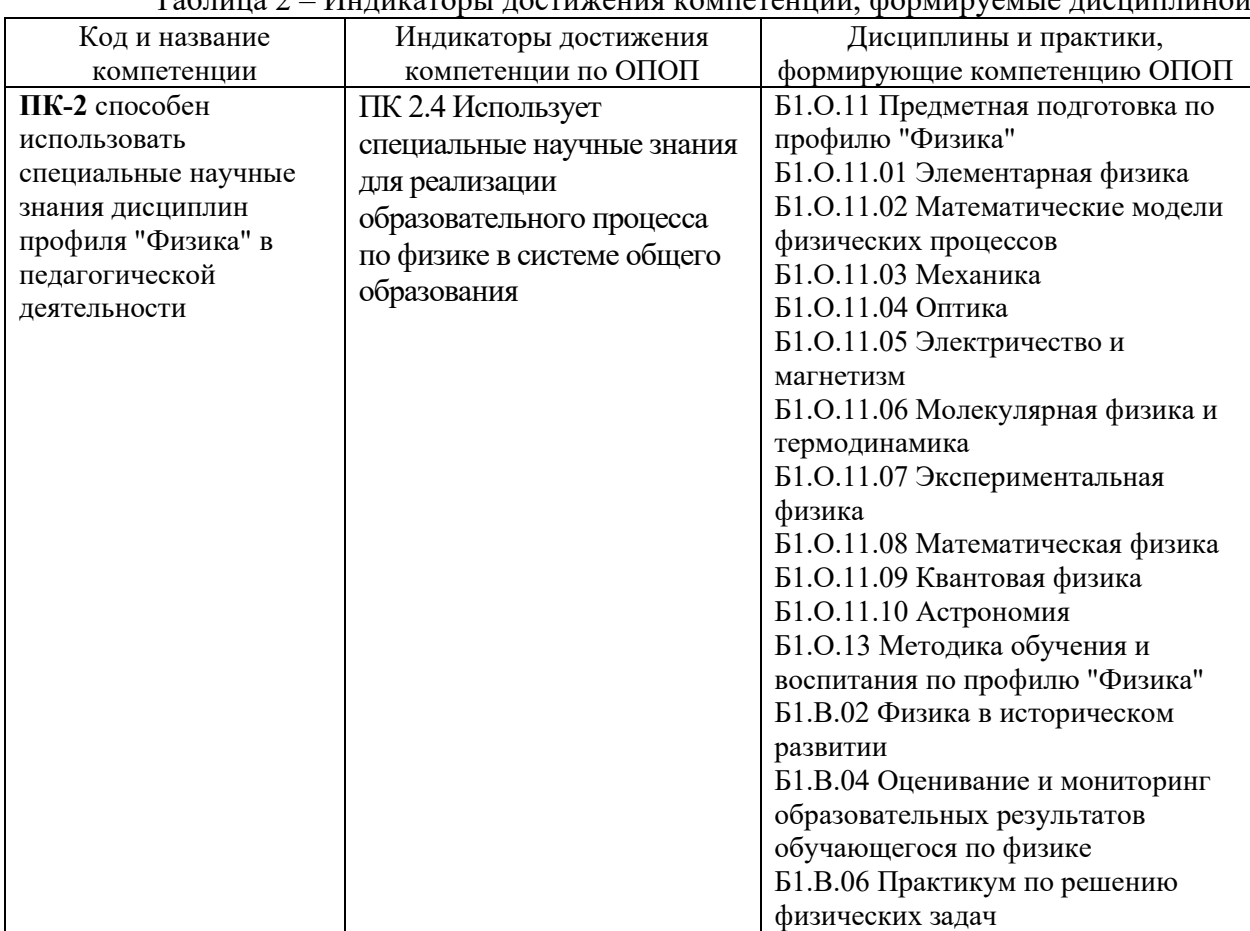

Таблица 2 – Индикаторы достижения компетенций, формируемые дисциплиной

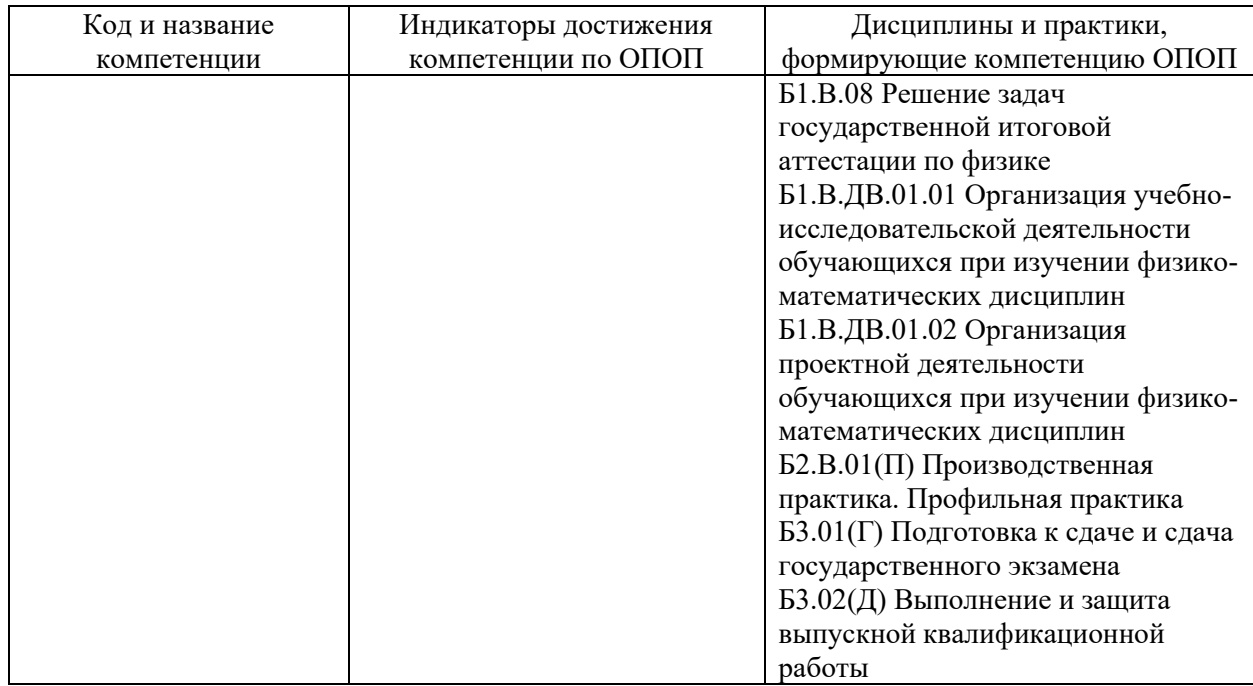

# <span id="page-3-0"></span>**1.3. Знания, умения, навыки (ЗУВ) по дисциплине**

Таблица 3 – Знания, умения, навыки, формируемые дисциплиной

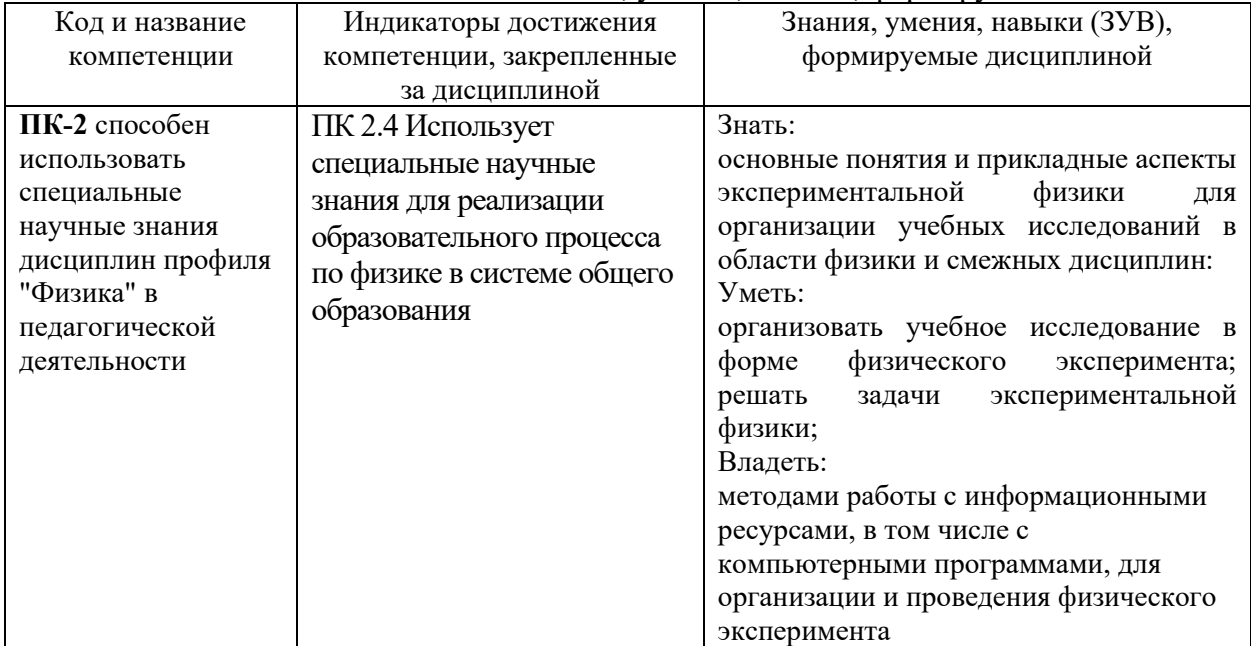

## <span id="page-3-1"></span>**2. Объём и трудоёмкость дисциплины по видам учебных занятий. Формы промежуточной аттестации**

## Таблица 4 – Объем и трудоемкость дисциплины по видам учебных занятий

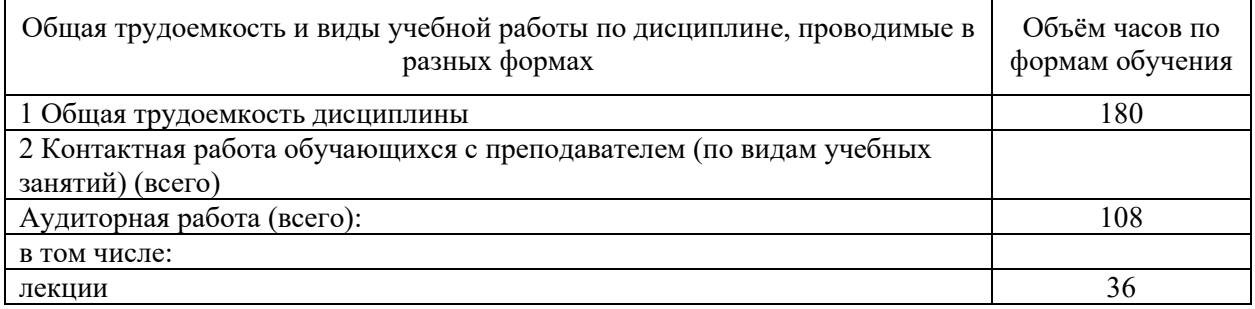

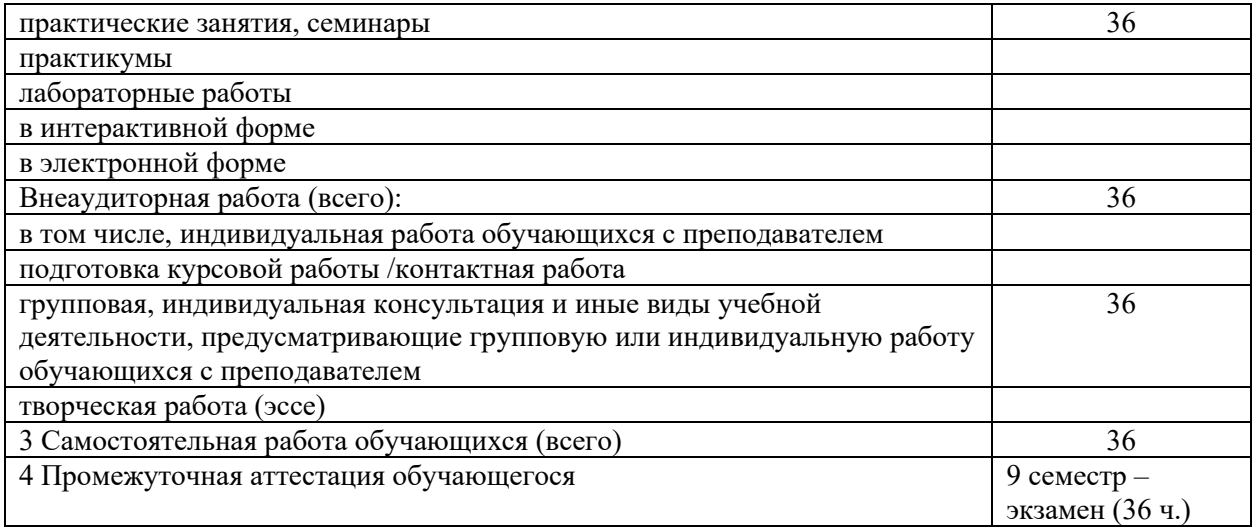

## <span id="page-4-0"></span>**3. Учебно-тематический план и содержание дисциплины**

## <span id="page-4-1"></span>**3.1. Учебно-тематический план**

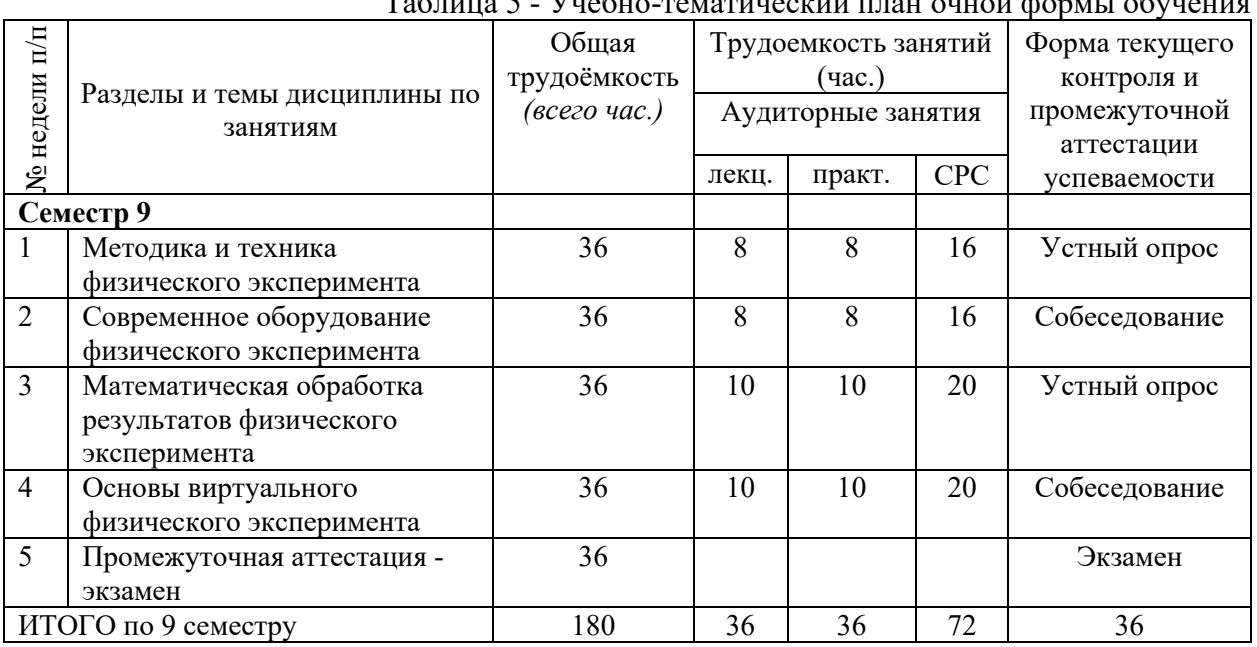

## Таблица 5 - Учебно-тематический план очной формы обучения

## <span id="page-4-2"></span>**3.2. Содержание занятий по видам учебной работы**

## Таблица 6 – Содержание дисциплины

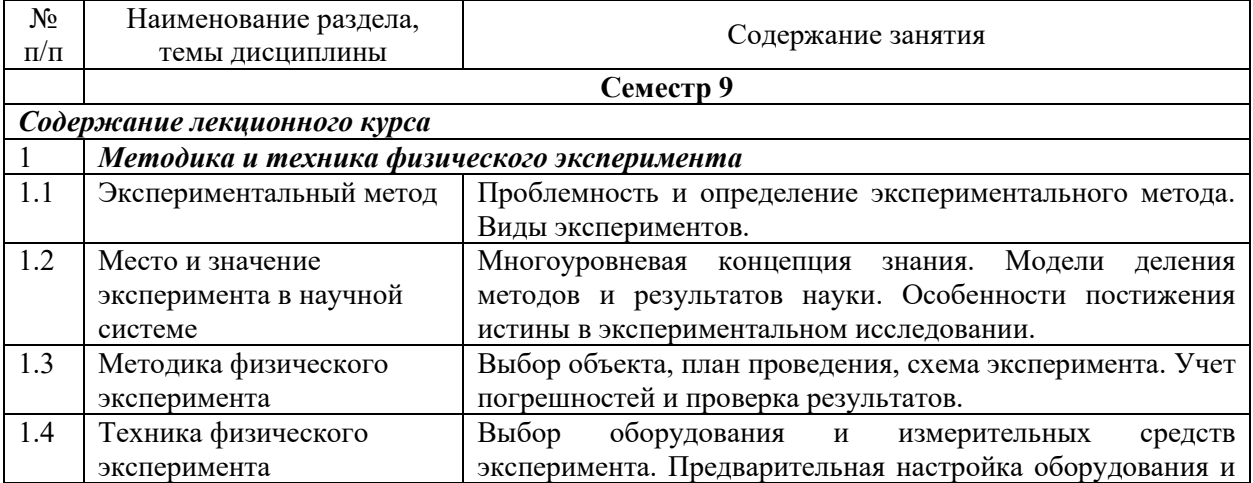

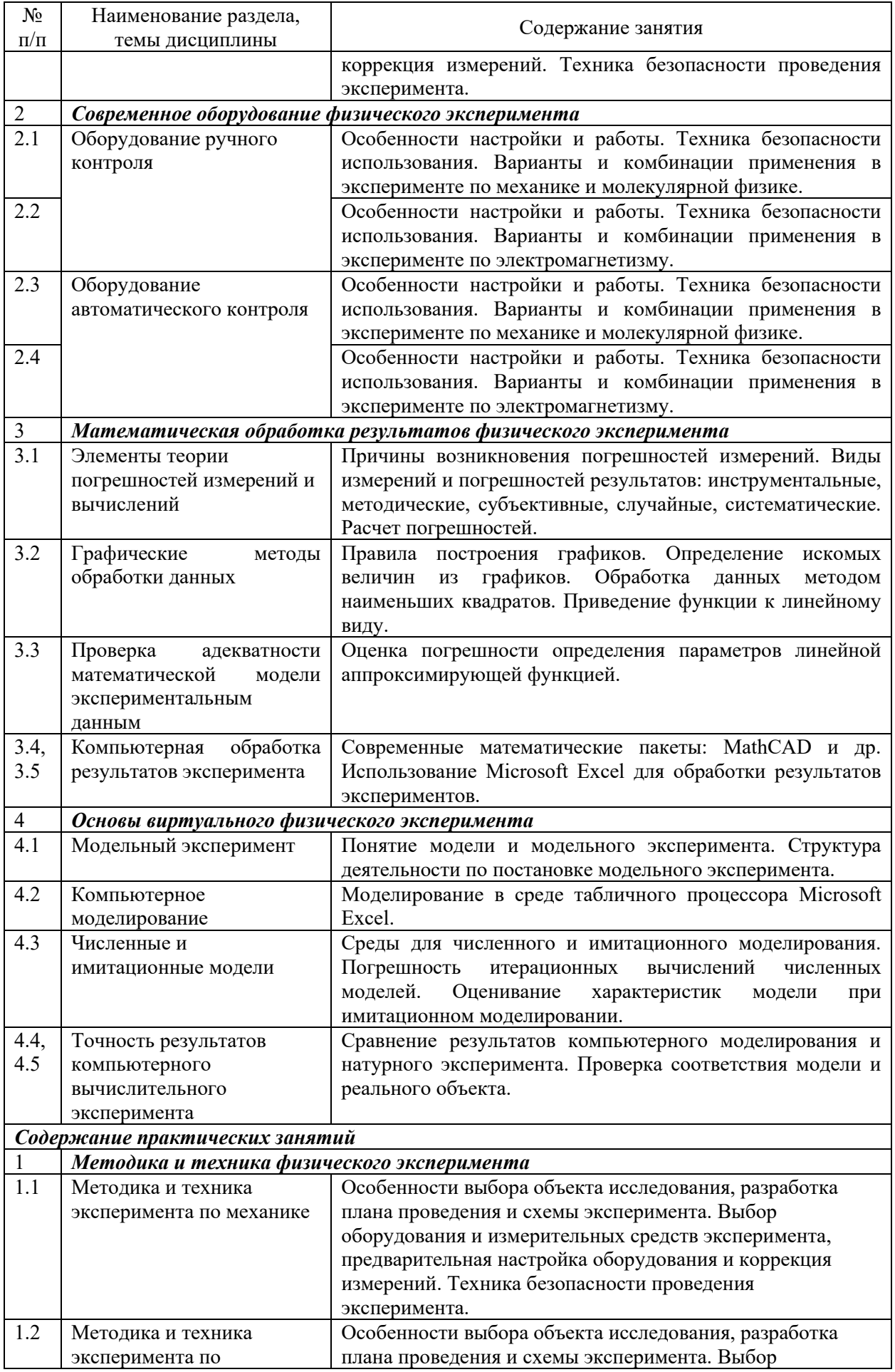

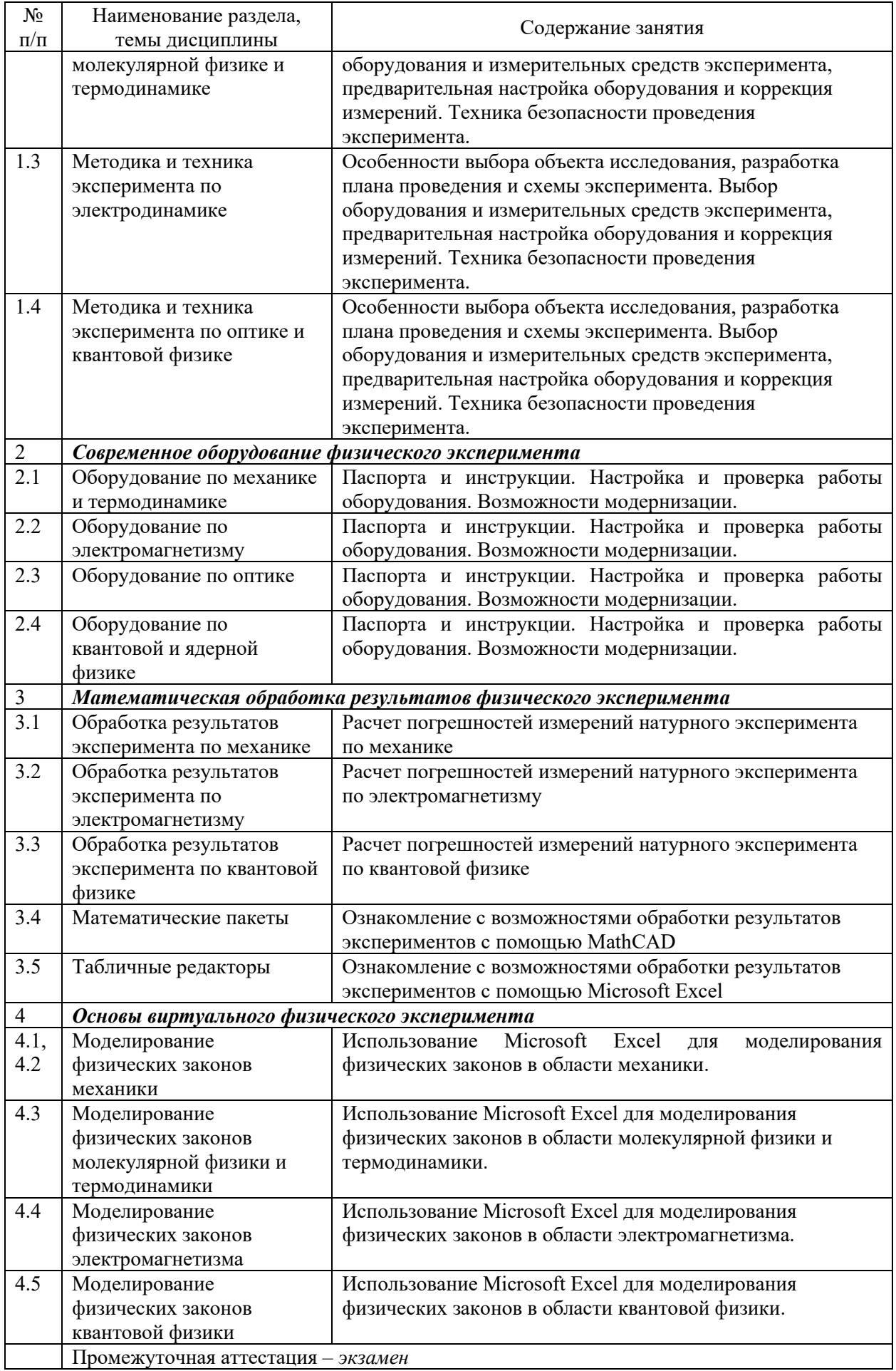

## <span id="page-7-0"></span>**4. Порядок оценивания успеваемости и сформированности компетенций обучающегося в текущей и промежуточной аттестации**

Для положительной оценки по результатам освоения дисциплины обучающемуся необходимо выполнить все установленные виды учебной работы. Оценка результатов работы обучающегося в баллах (по видам) приведена в таблице 7.

Таблица 7 - Балльно-рейтинговая оценка результатов учебной работы обучающихся по видам (БРС)

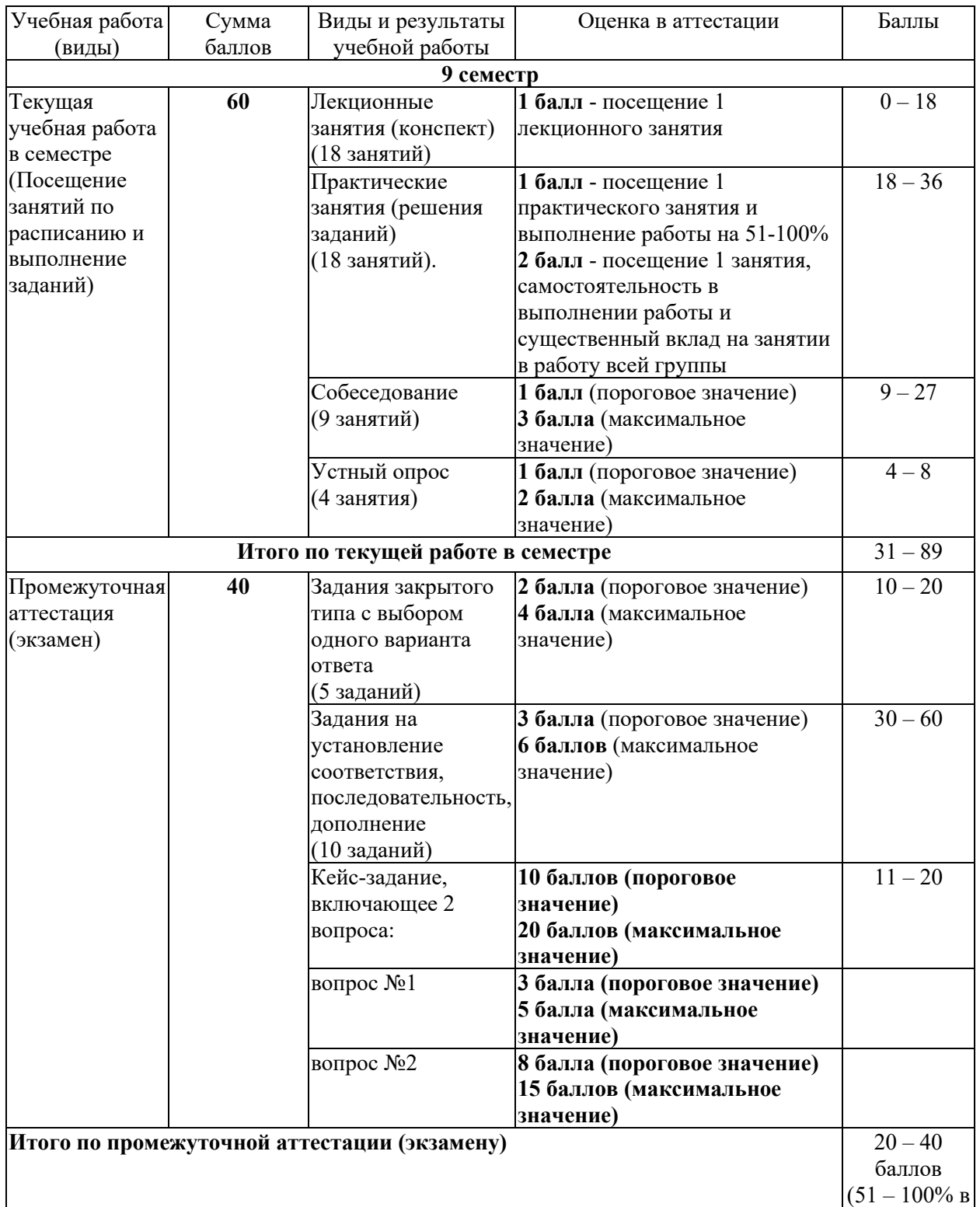

**Суммарная оценка по дисциплине:** Сумма баллов текущей и промежуточной аттестации 57 – 100 баллов.

## <span id="page-8-0"></span>**5. Материально-техническое, программное и учебно-методическое обеспечение дисциплины**

### <span id="page-8-1"></span>**5.1. Учебная литература**

### **Основная учебная литература**

1. Гринкруг, М.С. Лабораторный практикум по физике [Электронный ресурс] : учебное пособие / М.С. Гринкруг, А.А. Вакулюк. – Электронные текстовые данные. – Санкт-Петербург : Лань, 2012. – 480 с. Режим доступа: [http://e.lanbook.com/books/element.php?pl1\\_id=3811](http://e.lanbook.com/books/element.php?pl1_id=3811) – Загл. с экрана.

2. Прошин, В.И. Анализ результатов измерений в экспериментальной физике [Электронный ресурс] / В.И. Прошин, В.Г. Сидоров. — Электрон. дан. — Санкт-Петербург : Лань, 2018. — 172 с. — Режим доступа: [https://e.lanbook.com/book/102585.](https://e.lanbook.com/book/102585) — Загл. с экрана.

### **Дополнительная литература**

1. Хавруняк, В. Г. Физика: Лабораторный практикум [Электронный ресурс] : учебное пособие / В.Г. Хавруняк. – Электронные текстовые данные. – Москва : НИЦ Инфра-М, 2013. – 142 с. – Режим доступа: <http://znanium.com/bookread2.php?book=377097> – Загл. с экрана.

2. Благовещенский, В.В. Компьютерные лабораторные работы по физике в пакете MathCad [Электронный ресурс] : учебное пособие / В.В. Благовещенский. — Электрон. дан. — Санкт-Петербург : Лань, 2013. — 96 с. — Режим доступа: <https://e.lanbook.com/book/42975> . — Загл. с экрана.

3. Старовиков, М.И. Введение в экспериментальную физику [Электронный ресурс] : учебное пособие / М.И. Старовиков. — Электрон. дан. — Санкт-Петербург : Лань, 2008. 240 с. — Режим доступа: [https://e.lanbook.com/book/379.](https://e.lanbook.com/book/379) — Загл. с экрана.

# <span id="page-9-0"></span>**5.2. Материально-техническое и программное обеспечение дисциплины**

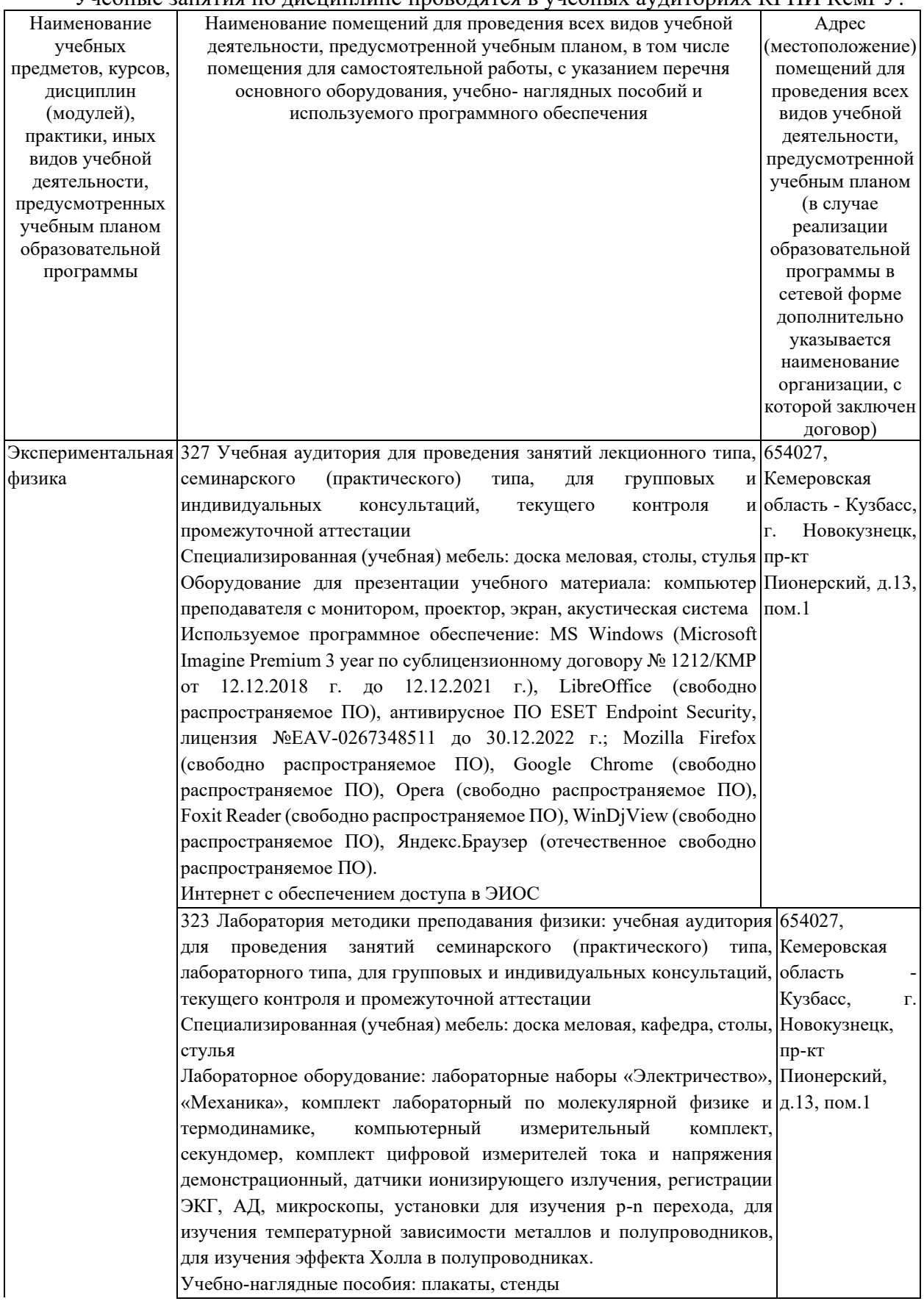

Учебные занятия по дисциплине проводятся в учебных аудиториях КГПИ КемГУ:

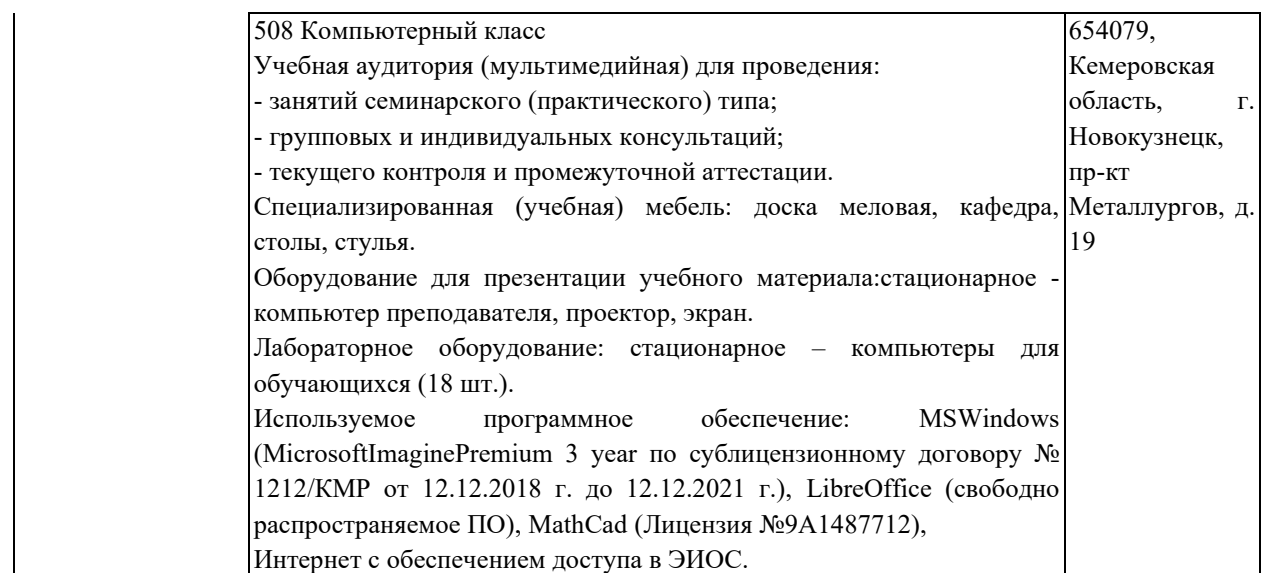

## <span id="page-10-0"></span>**5.3. Современные профессиональные базы данных и информационные справочные системы**

## **Перечень СПБД и ИСС по дисциплине**

1. Информационная система «Единое окно доступа к образовательным ресурсам» – [http://www.window.edu.ru](http://www.window.edu.ru/) .

2. Астрофизический портал AFPortal.ru  $-\frac{http://www.afportal.ru/}{http://www.afportal.ru/}.$  $-\frac{http://www.afportal.ru/}{http://www.afportal.ru/}.$  $-\frac{http://www.afportal.ru/}{http://www.afportal.ru/}.$ 

3. PHYS-PORTAL.RU – Физический информационный портал. - [http://phys](http://phys-portal.ru/)[portal.ru/](http://phys-portal.ru/) .

## <span id="page-10-1"></span>**6. Иные сведения и (или) материалы**

## <span id="page-10-2"></span>**6.1. Примерные темы письменных учебных работ**

## <span id="page-10-3"></span>**6.2. Примерные вопросы и задания / задачи для промежуточной аттестации**

#### **9 семестр**

#### **Тест (образец)**

### **Задание 1 (выберите один вариант ответа)**

### **Экспериментальные исследования проводят для…**

1) демонстрации знаний и умений;

- 2) уточнения и проверки теоретических исследований;
- 3) развлечения и отдыха;
- 4) преобразования окружающего мира.

#### **Задание 2 (определите последовательность ответов) Последовательность действия проведения эксперимента включает:**

1) подготовку оборудования и средств измерений;

- 2) проверку результатов и построение математической модели;
- 3) статистическую обработку результатов;
- 4) выбор метода исследования.

#### **Задание 3 (выберите несколько вариантов ответа) Погрешности измерений связаны с…**

- 1) неточностью оборудования;
- 2) действием потусторонних сил;
- 3) влиянием экспериментаторов на объект и оборудование;
- 4) неточными теоретическими расчетами.

#### **Задание 4 (выберите один вариант ответа) Настройка оборудования в процессе эксперимента называется…**

- 1) корректировкой;
- 2) комплектованием;
- 3) юстировкой;
- 4) монтажом.

# **Задание 5 (выберите несколько вариантов ответа)**

### **Измерительные средства выбираются исходя из…**

- 1) методов исследования;
- 2) удобства использования;
- 3) требуемой точности;
- 4) доступности и стоимости.

### **Задание 6 (выберите несколько вариантов ответа)**

#### **Техника безопасности при проведении эксперимента требует…**

- 1) предварительной подготовки оборудования и помещения;
- 2) наличия огнетушителя и аптечки;
- 3) плана эвакуации;
- 4) специальной формы одежды.

## **Задание 7 (выберите несколько вариантов ответа)**

#### **Основным элементом датчиков давления является…**

- 1) тензорезистор;
- 2) барометр;
- 3) люксметр;
- 4) пьезоэлемент.

#### **Задание 8 (выберите несколько вариантов ответа) Цифровой датчик освещенности работает на основе…**

- 1) резистора;
- 2) фотодиода;
- 3) индуктивности;
- 4) конденсатора.

#### **Задание 9 (выберите несколько вариантов ответа) Работа «Световых ворот» в комплексе L-микро возможна при…**

#### 1) соединении с компьютером;

- 2) запуск компьютера;
- 3) включении программного контроллера;
- 4) проверка механических дефектов датчика.

#### **Задание 10 (выберите один вариант ответа) Математическая обработка результатов эксперимента необходима для…**

- 1) статистического анализа числовых результатов измерений;
- 2) сведения числовых результатов измерений в таблицу;
- 3) графического отображения зависимости измеренных данных;

4) проверки корректности полученных числовых результатов измерений в сравнени их с теоретическими расчетами.

#### **Задание 11 (выберите несколько вариантов ответа)**

#### **Современные компьютерные программы, которые используют для графического анализа результатов измерений это …**

- 1) текстовые пакеты Microsoft Word, Writer и другие**;**
- 2) чертежные графические пакеты AutoCAD, ArchiCAD и другие;
- 3) табличные пакеты Microsoft Excel, Supercalc и другие;
- 4) математические пакеты MathCAD, Maple и другие.

#### **Задание 12 (выберите несколько вариантов ответа)**

**Задачами математической обработки результатов физического эксперимента является…**

- 1) сокращение времени проведения эксперимента;
- 2) оценка погрешности измерений;
- 3) опровержение теоретических расчетов и гипотез;
- 4) создание математической модели.

#### **Задание 13 (выберите один вариант ответа)**

#### **Физическая модель повторяет в отношении реальных объектов и явлений …**

- 1) все характеристики и свойства;
- 2) геометрические характеристики и свойства;
- 3) некоторые физические и геометрические свойства;
- 4) физические характеристики и свойства.

# **Задание 14. (выберите несколько вариантов ответа)**

## **Физические законы являются…**

- 1) эмпирическим отображением реальных явлений и процессов;
- 2) математическим способом точно описать реальную действительность;
- 3) математическим способом приближенно описать реальную действительность;
- 4) логическим отображением реальных явлений и процессов.

#### **Задание 15. (выберите один вариант ответа)**

#### **Компьютерная программа, позволяющая моделировать объекты и явления:**

- 1) AutoCAD;
- 2) Microsoft Word;
- 3) Microsoft Excel;
- 4) MathCAD.

#### **Кейс-задание.**

**При проведении эксперимента по регистрации радиоактивного излучения при прохождении его через пластинки из алюминия получили набор численных результатов. После анализа результатов измерений количества прошедших частиц и толщины пластин построили математическую модель процесса, которая показала обратную зависимость количества частиц и толщины пластины.**

#### **Подзадача 1 (выберите один вариант ответа)**

#### **Обратная зависимость показала, что…**

1) алюминий рассеивает частицы;

2) это следствие законов сохранения;

3) алюминий – исключительный материал для задерживания радиоактивного излучения;

4) возможно точно рассчитать коэффициент поглощения.

# **Подзадача 2 (выберите несколько вариантов ответа)**

**Математическая модель позволила определить…**

1) механизм процесса поглощения радиоактивного излучения;

2) неточности измерений;

3) уточнить теоретические представления о процессе взаимодействия излучения и вещества;

4) ошибки в постановке эксперимента.

Составитель (и): Антоненко А.И., доцент кафедры МФММ

(*фамилия, инициалы и должность преподавателя (ей)*)